# **Interactive: Intermediate Designer Part 1**

### **Objectives**

- Create GPS, picture, and barcode questions
- Add a validation condition and message
- Review C# syntax for different question types

User accounts and information are highlighted in blue. Please be sure you refer to your User Information Sheet for your account information.

- 1. Log on to the Designer Website as https://solutions.worldbank.org/
  - a. Login: Designer Login
  - b. Password: Designer Password

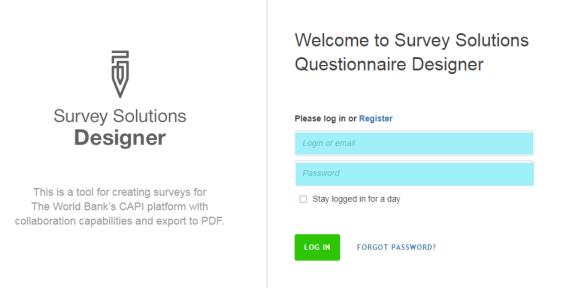

#### 2. Go to Create New tab.

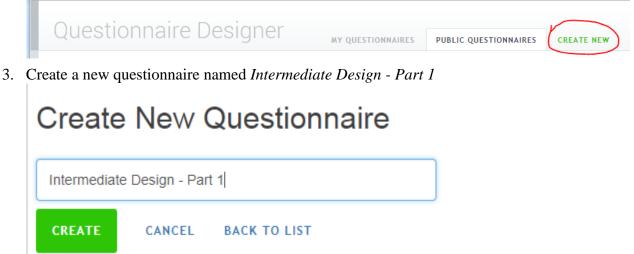

4. Name the section *Special Question Types* 

|                     | Title   | 2                                          |                 |               |  |  |  |
|---------------------|---------|--------------------------------------------|-----------------|---------------|--|--|--|
|                     | Spe     | cial Question Types                        |                 |               |  |  |  |
|                     | • Ena   | bling condition (?) 🔲 Hide if disabled (?  | )               |               |  |  |  |
|                     |         |                                            |                 |               |  |  |  |
|                     |         |                                            |                 |               |  |  |  |
| 5. Cı               | reate a | GPS question as below                      |                 |               |  |  |  |
|                     | SPECIA  | L QUESTION TYPES /                         |                 |               |  |  |  |
|                     | Quest   | ion type                                   | Variable name(? | )             |  |  |  |
|                     | 0       | GPS 🗸 🖗                                    | SurveyGPS       |               |  |  |  |
|                     | Varia   | ble label(?)                               |                 |               |  |  |  |
| Survey Location GPS |         |                                            |                 |               |  |  |  |
|                     | Quest   | Question text                              |                 |               |  |  |  |
|                     | GPS     | Location of Survey                         |                 |               |  |  |  |
|                     | ADE     | INTERVIEWER INSTRUCTION                    |                 |               |  |  |  |
|                     | • Ena   | oling condition (?) 🗌 Hide if disabled (?) | )               |               |  |  |  |
|                     | ADE     | NEW VALIDATION RULE                        |                 |               |  |  |  |
|                     |         |                                            | Question scope  | Interviewer 🗸 |  |  |  |
|                     |         |                                            |                 |               |  |  |  |

### 6. Create a barcode as below.

| SPECIAL QUESTION TYPES /                    |     |                  |               |
|---------------------------------------------|-----|------------------|---------------|
| Question type                               |     | Variable name(?) | )             |
| Barcode V                                   | Þ   | HouseholdBarcode | e             |
| Variable label(?)                           |     |                  |               |
| Household Barcode                           |     |                  |               |
| Question text                               |     |                  |               |
| Barcode for household                       |     |                  |               |
| ADD INTERVIEWER INSTRUCTION                 |     |                  |               |
| •Enabling condition (?) 🗌 Hide if disabled  | (?) |                  |               |
| ADD NEW VALIDATION RULE                     |     |                  |               |
|                                             |     | Question scope   | Interviewer 🗸 |
|                                             |     |                  |               |
| Create a picture as below                   |     |                  |               |
| SPECIAL QUESTION TYPES /                    |     |                  |               |
| Question type                               |     | Variable name(?) | )             |
| 💿 Picture 🗸                                 | Þ   | PictureHouse     |               |
| Variable label(?)                           |     |                  |               |
| Picture of house                            |     |                  |               |
| Question text                               |     |                  |               |
| Picture of House                            |     |                  |               |
| ADD INTERVIEWER INSTRUCTION                 |     |                  |               |
|                                             |     |                  |               |
| • Enabling condition (?) 🗌 Hide if disabled | (?) |                  |               |
| •Enabling condition (?) 🗌 Hide if disabled  | (?) |                  |               |

### 8. Add a text question as below

| SPECIAL QUESTION TYPES /                 |        |                  |             |
|------------------------------------------|--------|------------------|-------------|
| Question type                            |        | Variable name(?) | )           |
| AB Text V                                | Þ      | Name             |             |
| Variable label(?)                        |        |                  |             |
| Name of respondent                       |        |                  |             |
| Question text                            |        |                  |             |
| What is your first and last name?        |        |                  |             |
| Pattern (?)                              |        |                  |             |
|                                          |        |                  |             |
|                                          |        |                  |             |
| ADD INTERVIEWER INSTRUCTION              |        |                  |             |
|                                          |        |                  |             |
| Enabling condition (?) 🗌 Hide if disable | ed (?) |                  |             |
|                                          |        |                  |             |
|                                          |        |                  |             |
| ADD NEW VALIDATION RULE                  |        |                  |             |
|                                          |        | Question scope   | Interviewer |
|                                          |        |                  |             |
|                                          |        |                  |             |

9. Add a validation rule to check the length of the name

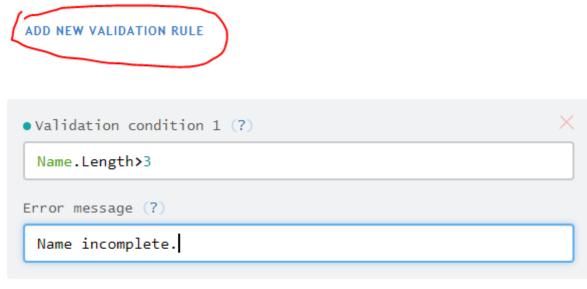

### ADD NEW VALIDATION RULE

10. Save this question

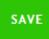

### 11. Add a numeric question asking the respondent's height.

| Question type                                  | Variable name(?) |
|------------------------------------------------|------------------|
| 12 Numeric V                                   | A Height         |
| Variable label(?)                              |                  |
| Height                                         |                  |
| Question text                                  |                  |
| What is your height in cm?                     |                  |
| 忆 Integer                                      |                  |
| 🗌 Use 1000 separator (?)                       |                  |
| 2. Add a validation that height less the 250cm |                  |

| • Validation condition 1 (?) | × |
|------------------------------|---|
| Height<250                   |   |
| Error message (?)            |   |
| Height is too tall           |   |

# 13. Save this question

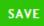

# 14. Add a single select question asking the respondent's favourite color.

| SPECIAL QUESTIO                 | N TYPES /          |                                                                                                    |
|---------------------------------|--------------------|----------------------------------------------------------------------------------------------------|
| Question type                   | 2                  | <pre>Variable name(?)</pre>                                                                                                    |
| S= Categorical: Single-select 🗸 |                    | Second Second Se |
| /ariable labe                   | 21(?)              |                                                                                                    |
| Favorite Color                  |                    |                                                                                                    |
| Question text                   |                    |                                                                                                    |
|                                 |                    |                                                                                                    |
| what is you                     | ur favorite color? |                                                                                                    |
| 1                               | Red                | ×                                                                                                    |
| 2                               | Blue               | ×                                                                                                    |
| 3                               | Green              | ×                                                                                                    |
| 4                               | Yellow             | ×                                                                                                    |
| 5                               | Other              | ×                                                                                                    |
| ADD OPTION                      |                    | SHOW STRINGS                                                                                                    |

15. Display error if they do not select yellow.

| • Validation condition 1 (?) | × |  |
|------------------------------|---|--|
| FavoriteColor == 4           |   |  |
| Error message (?)            |   |  |
| Yellow is better!            |   |  |
|                              |   |  |

### ADD NEW VALIDATION RULE

16. Save this question

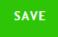

# 17. Create a multiselect question as below

| Variable name(?) |
|------------------|
| 🖗 Drinks         |
|                  |
|                  |
|                  |

| Which of the | following drinks | have you    | had in th  | e last we | ek?      |
|--------------|------------------|-------------|------------|-----------|----------|
| 1            | coffee           |             |            |           | X        |
| 2            | tea              |             |            |           | $\times$ |
| 3            | juice            |             |            |           | X        |
| 4            | milk             |             |            |           | $\times$ |
| 5            | water            |             |            |           | $\times$ |
| 6            | other            |             |            |           | $\times$ |
| ADD OPTION   |                  |             |            | SHOW ST   | RINGS    |
| Filter       |                  |             |            |           |          |
|              |                  |             |            |           |          |
| Record a     | answer order Ma  | ax number ( | of answers |           |          |
| 🗌 Yes/No n   | ode              |             |            |           |          |
| 🗌 Is linke   | ٤d               |             |            |           |          |

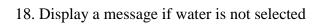

| • Validation condition 1 (?) |  |  |
|------------------------------|--|--|
| Drinks.Contains(5)           |  |  |
| Error message (?)            |  |  |
| Water is very healthy        |  |  |

19. Display a message if only water is selected

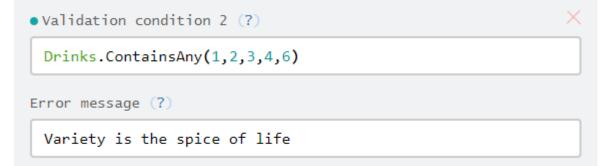

20. Save this question

SAVE

- 21. Compile the questionnaire Intermediate Design - Part 1 (7Q, 1S, 0R COMPILE TO ERRORS 5 WARNINGS
- 22. Use tester to check that everything is working properly.

| 9 | BlueStacks                   |
|---|------------------------------|
| ≡ | Special Question Types       |
|   | What is your favorite color? |
|   | O Red                        |
|   | O Blue                       |
|   | O Green                      |
|   | • Yellow                     |
|   | O Other                      |

# **Basic functions by question type**

### List

• <u>Length</u>.Checks the number of items listed

#### Numeric

• <u>*Relational Operators*</u>: less than, greater than, equal to, etc

#### Single-select

• <u>Relational Operators</u> less than, greater than, equal to, etc.

#### Text

• <u>Length</u>: Checks the number of characters

#### Multi-select:

- <u>Contains</u>. Checks whether the answers to question contain a specified value.
- <u>ContainsAll</u>. Check whether the answers contain all of the specified values.
- <u>ContainsOnly</u>. Contains only the specified values
- <u>ContainsAny</u>. Contains at least one of the specified values
- <u>!ContainsAny</u>. Contains none of the specified values.
- Length. Computes the number of answers to a multi-select question.